# **ΕΝΟΤΗΤΑ 2.2: ΠΑΡΟΥΣΙΑΣΗ ΣΤΑΤΙΣΤΙΚΩΝ ΔΕΔΟΜΕΝΩΝ**

## **Λύσεις των Ασκήσεων**

#### **Άσκηση 1**

Το επάγγελμα του πατέρα 20 μαθητών καταγράφηκε στον διπλανό πίνακα. Να κάνετε πίνακα σχετικών συχνοτήτων και να κατασκευάσετε το αντίστοιχο ραβδόγραμμα συχνοτήτων καθώς και το κυκλικό διάγραμμα.

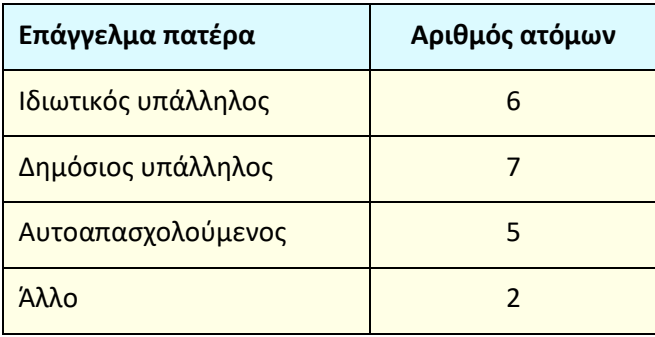

Λύση

Οι σχετικές συχνότητες είναι:

$$
f_1 = \frac{v_1}{v} = \frac{6}{20} = 0, 3 \quad \text{Kau } f_1\% = 30\%, \quad f_2 = \frac{v_2}{v} = \frac{7}{20} = 0, 35 \quad \text{Kau } f_2\% = 35\%, \text{Kok}
$$

Έτσι προκύπτει ο παρακάτω πίνακας σχετικών συχνοτήτων

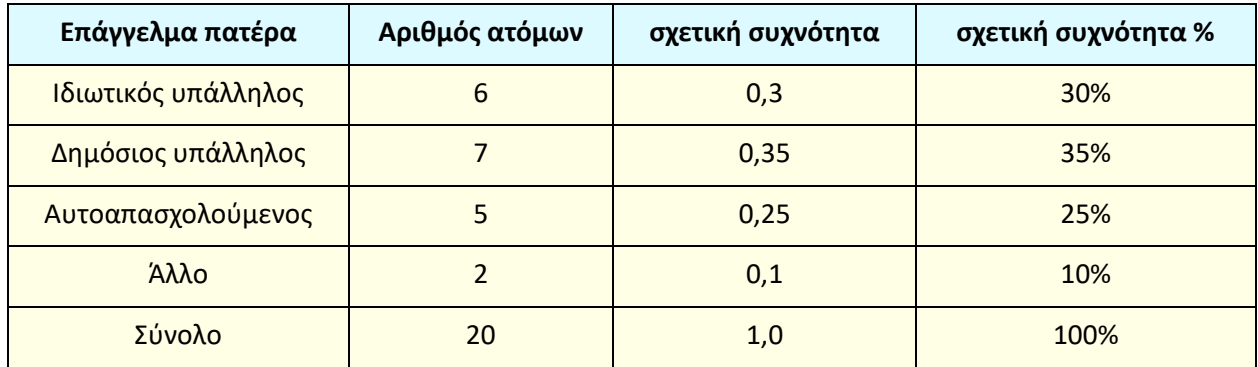

Το ραβδόγραμμα συχνοτήτων και το κυκλικό διάγραμμα φαίνονται παρακάτω:

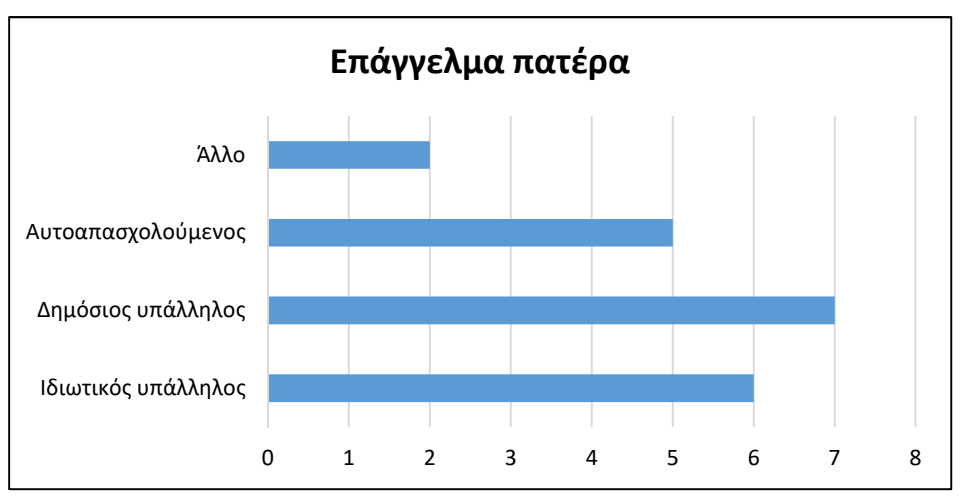

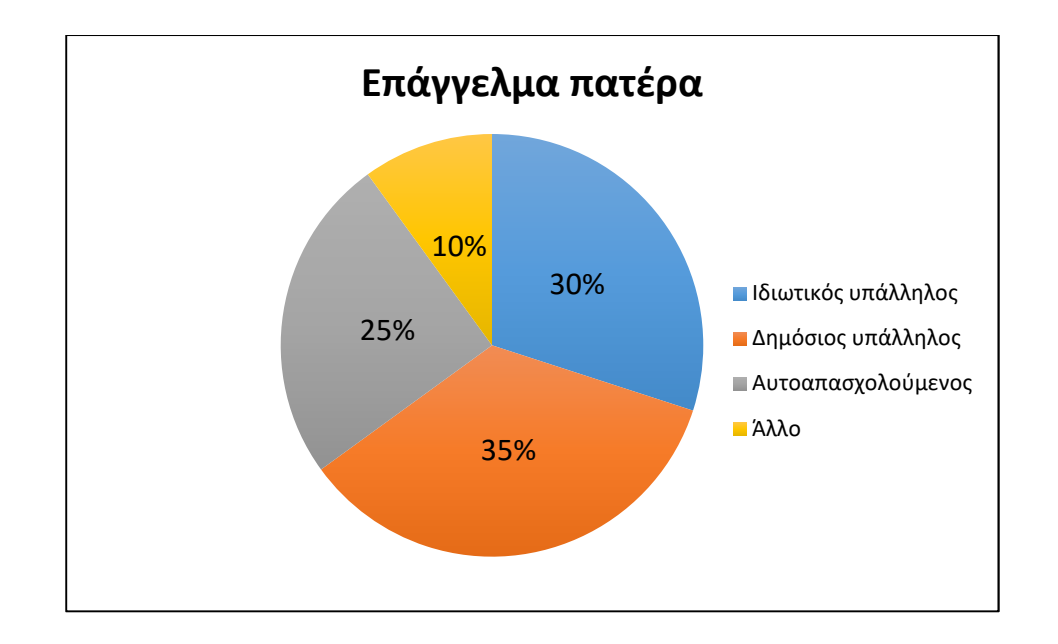

Στον διπλανό πίνακα δίνονται τα καθαρά κέρδη μιας εταιρείας, ανά έτος, από το 2014 έως και το 2017. Να κάνετε χρονόγραμμα όπου να φαίνεται η εξέλιξη των κερδών σε σχέση με το χρόνο.

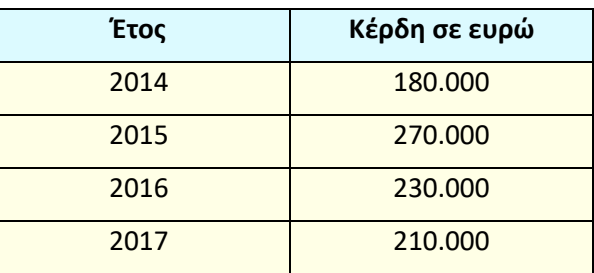

#### Λύση

Το χρονόγραμμα φαίνεται παρακάτω:

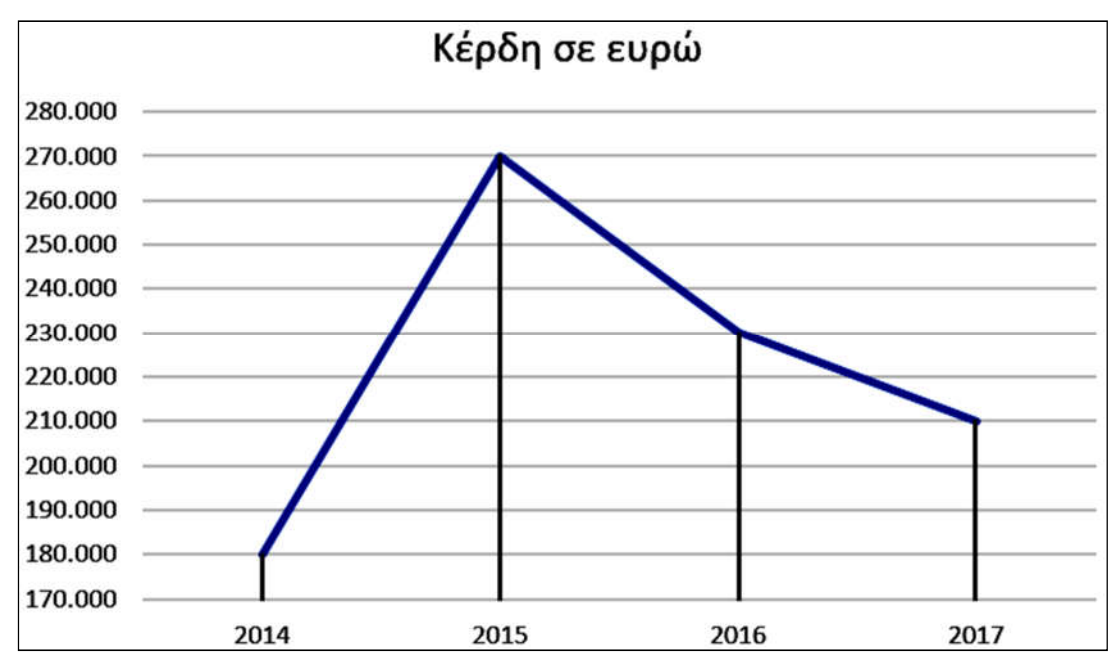

Η στατιστική υπηρεσία της Πυροσβεστικής μας έδωσε το διπλανό κυκλικό διάγραμμα, που παρουσιάζει τα ποσοστά των κλήσεων ανά κατηγορία. Αν το σύνολο των κλήσεων είναι 60.400, να γίνει πίνακας συχνοτήτων.

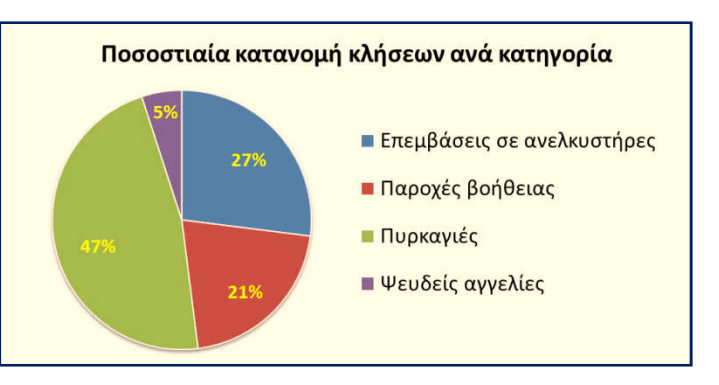

#### Λύση

Οι επεμβάσεις σε ανελκυστήρες είναι το 27% των 60.400 κλήσεων, άρα είναι 27%  $\cdot$  60400 =  $\frac{27}{100}$  $\cdot$  60400 = 16308 , και ομοίως υπολογίζουμε για τις υπόλοιπες κατηγορίες

κλήσεων. Έτσι προκύπτει ο παρακάτω πίνακας συχνοτήτων:

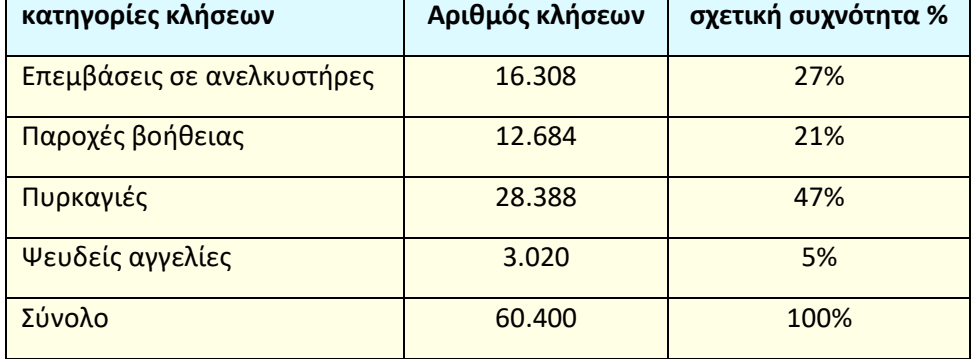

#### **Άσκηση 4**

Δίνεται η ποσοστιαία σύνθεση (%) του προσωπικού μιας επιχείρησης, με αριθμό υπαλλήλων 80 άτομα ως προς το μορφωτικό τους επίπεδο.

**1)** Να κατασκευάσετε τον πίνακα συχνοτήτων και σχετικών

συχνοτήτων.

**2)** Να απεικονίσετε τα δεδομένα με ραβδόγραμμα συχνοτήτων και με κυκλικό διάγραμμα.

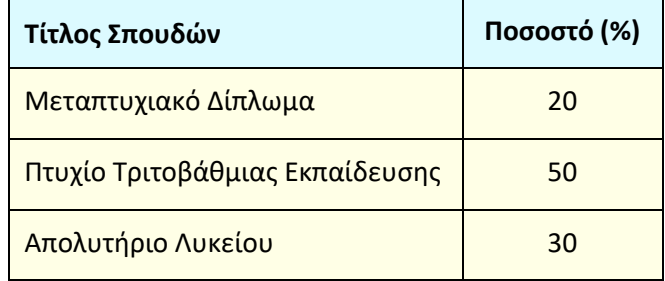

#### Λύση

Οι κάτοχοι μεταπτυχιακού διπλώματος είναι το 20% των 80 υπαλλήλων, άρα 20% 80 =  $\frac{20}{100}$ ·80 = 16 υπάλληλοι. Ομοίως βρίσκουμε ότι πτυχίο τριτοβάθμιας εκπαίδευσης έχουν 40 υπάλληλοι και απόφοιτοι Λυκείου είναι 24 υπάλληλοι. Κατασκευάζουμε έτσι τον παρακάτω πίνακα συχνοτήτων και σχετικών συχνοτήτων:

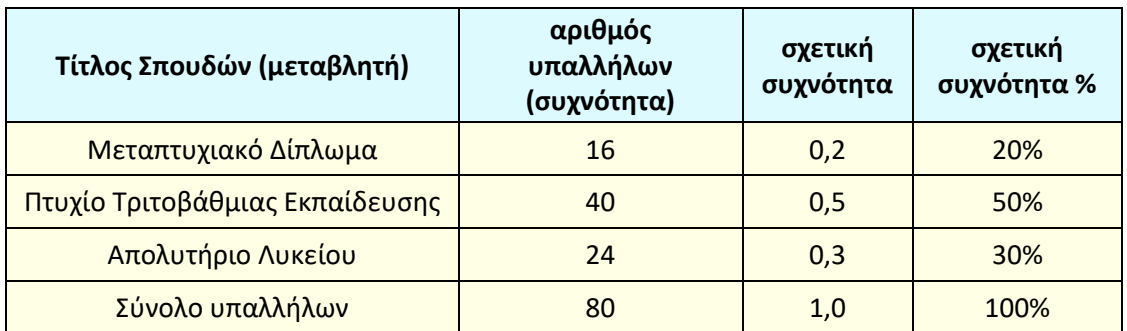

Παρακάτω φαίνονται ραβδογράμματα και κυκλικά διαγράμματα που αναπαριστούν αυτά τα δεδομένα. Η επιλογή κάποιου από αυτά εξαρτάται από τους στόχους της παρουσίασης και την προτίμηση αυτού που το παρουσιάζει.

ραβδογράμματα συχνοτήτων:

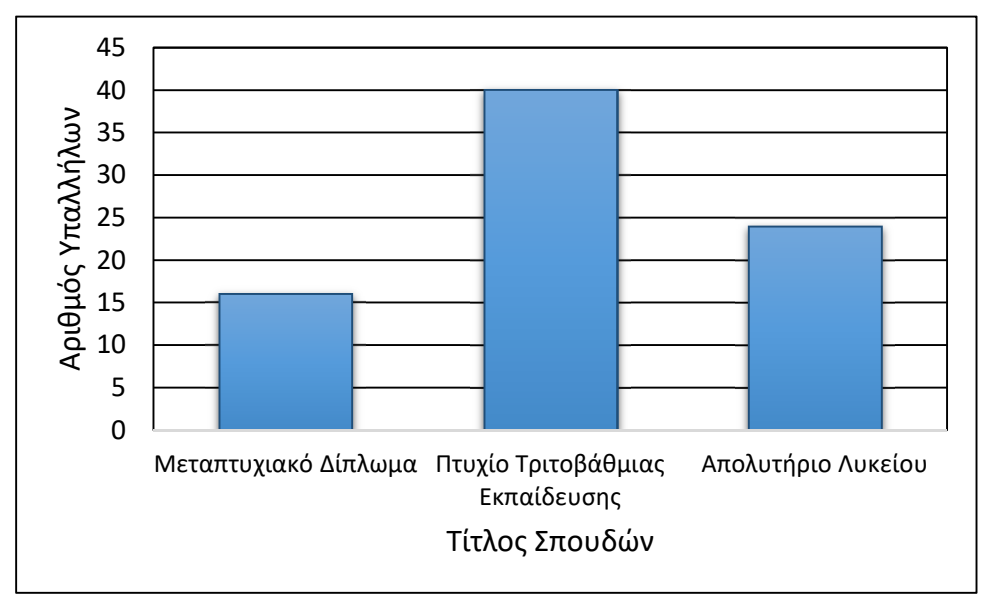

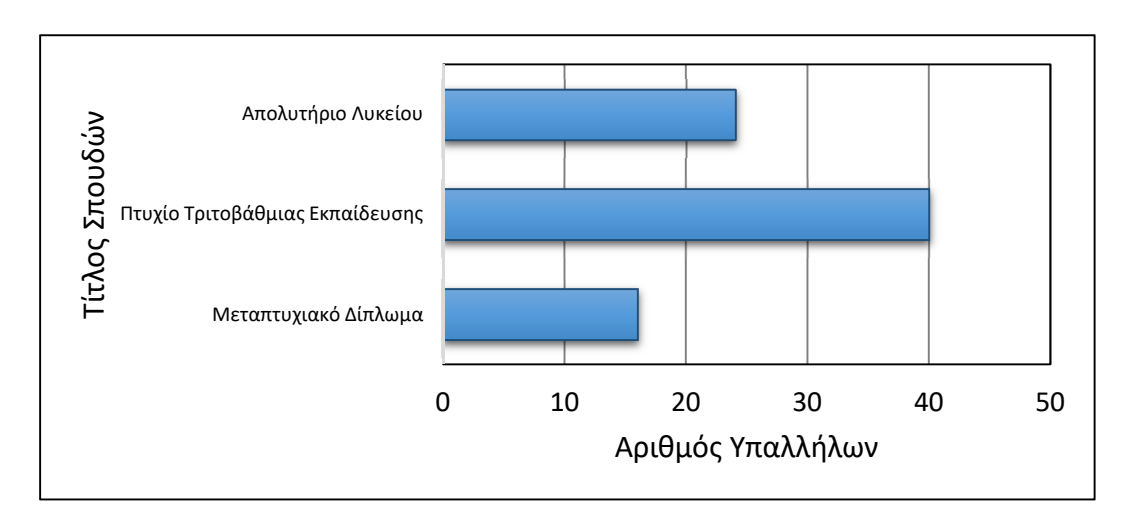

ραβδογράμματα σχετικών συχνοτήτων:

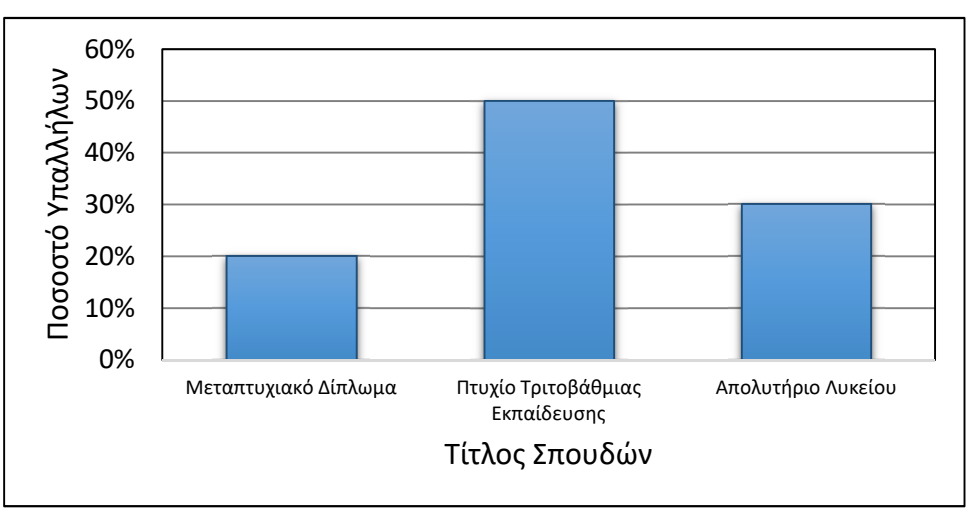

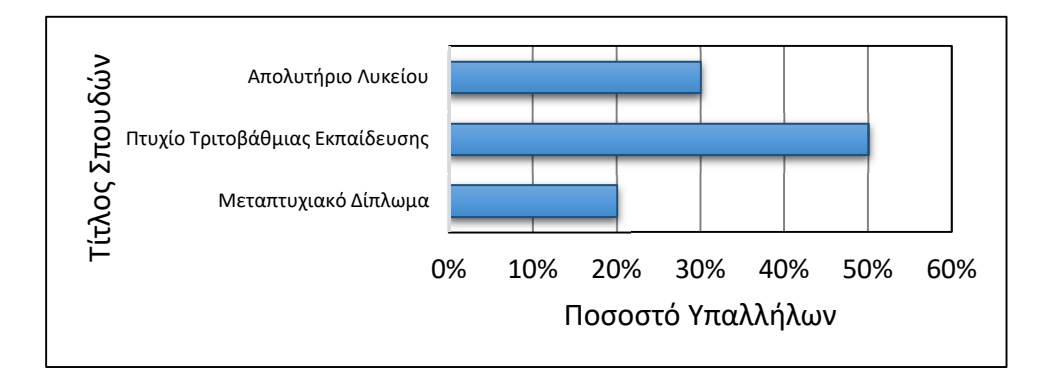

Κυκλικά διαγράμματα συχνοτήτων και σχετικών συχνοτήτων:

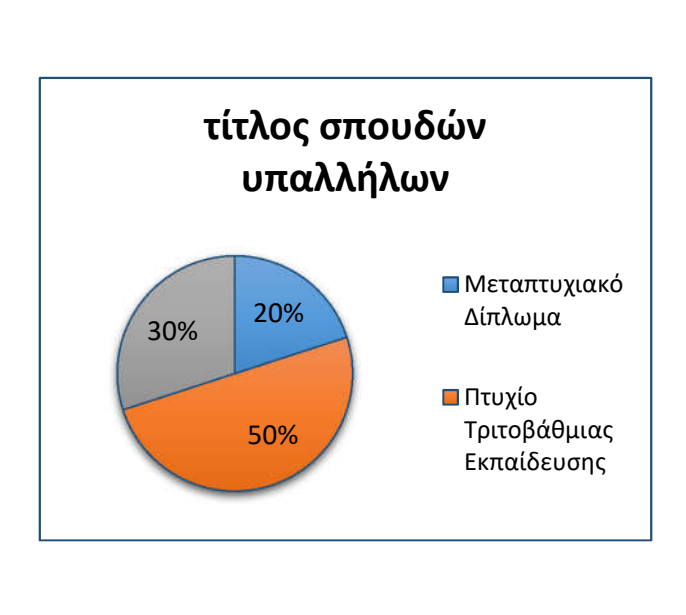

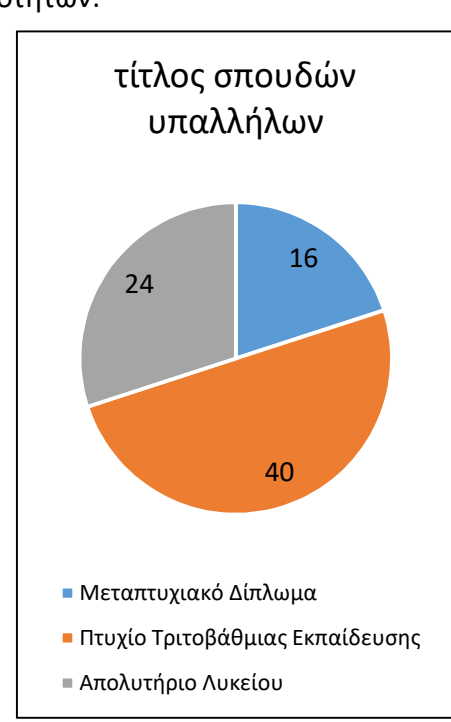

Οι βαθμοί στην Ιστορία 25 μαθητών, ενός τμήματος της Β΄ τάξης ΓΕΛ, είναι:

**1)** Να κατασκευάσετε τον πίνακα

- συχνοτήτων και σχετικών συχνοτήτων.
- **2)** Να απεικονίσετε τα δεδομένα με
- ραβδόγραμμα συχνοτήτων και με
- σημειόγραμμα.

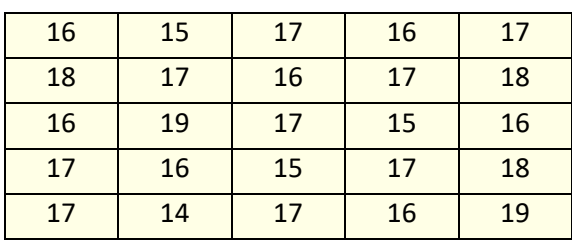

## Λύση

**1)** Μετά την καταμέτρηση και τους υπολογισμούς, ο πίνακας συχνοτήτων και σχετικών συχνοτήτων είναι ο εξής:

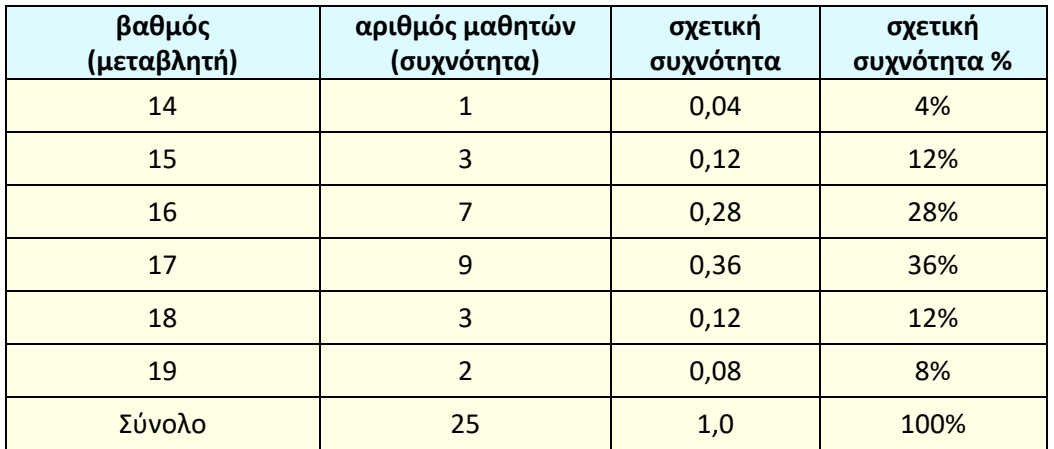

**2)** Ραβδόγραμμα συχνοτήτων:

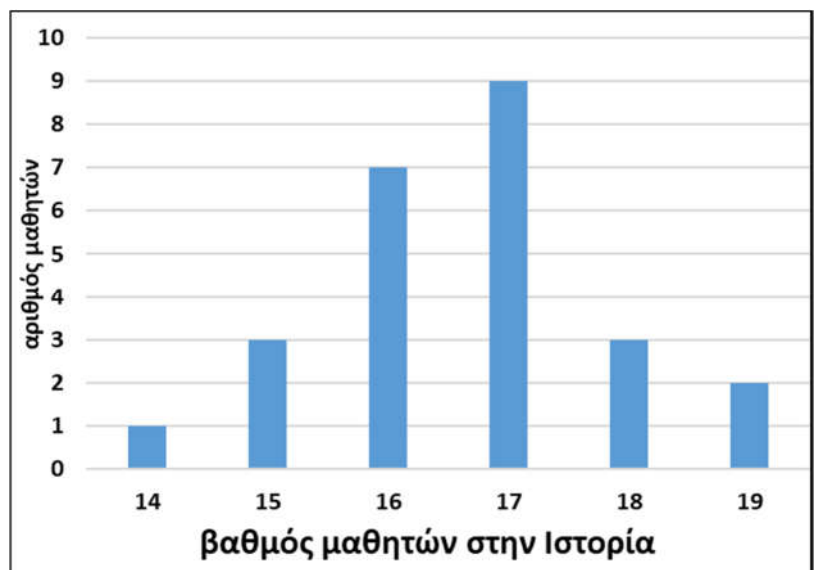

## Ραβδόγραμμα σχετικών συχνοτήτων:

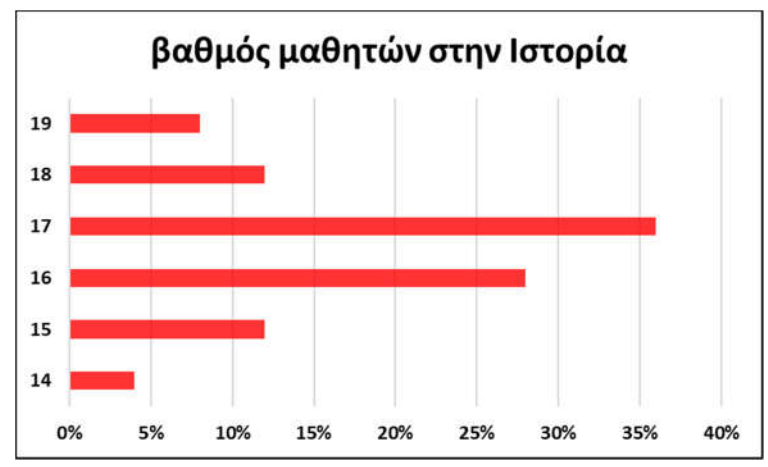

Σημειόγραμμα:

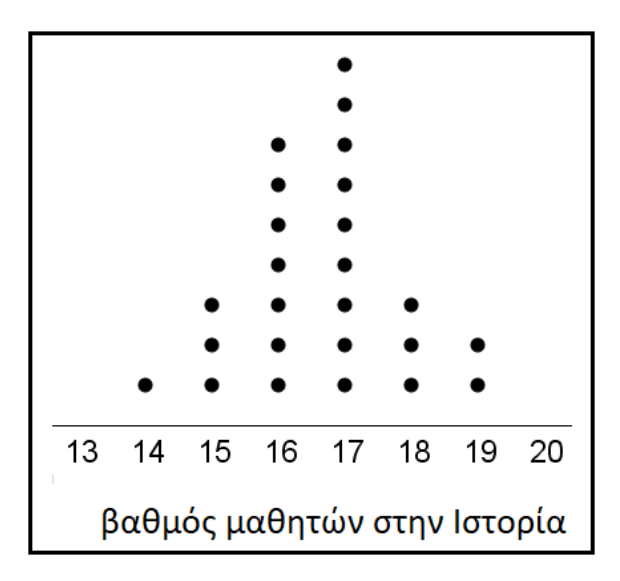

## **Άσκηση 6**

Οι πιο κάτω αριθμοί παρουσιάζουν τις ενδείξεις της άνω έδρας ενός ζαριού το οποίο ρίξαμε 30 φορές.

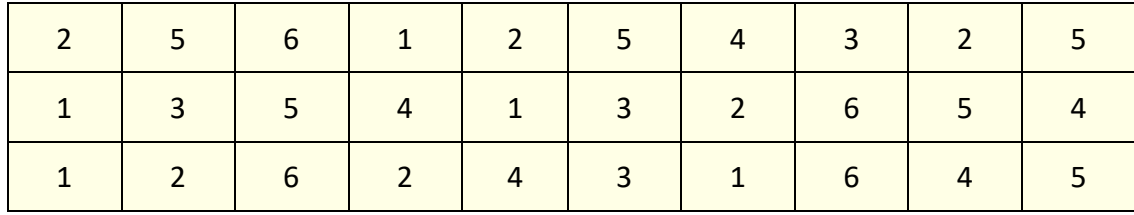

1) Να κατασκευάσετε πίνακα συχνοτήτων.

2) Να κατασκευάσετε ραβδόγραμμα συχνοτήτων.

## Λύση

Μετά την καταμέτρηση και τους υπολογισμούς, ο πίνακας συχνοτήτων και σχετικών συχνοτήτων είναι ο εξής:

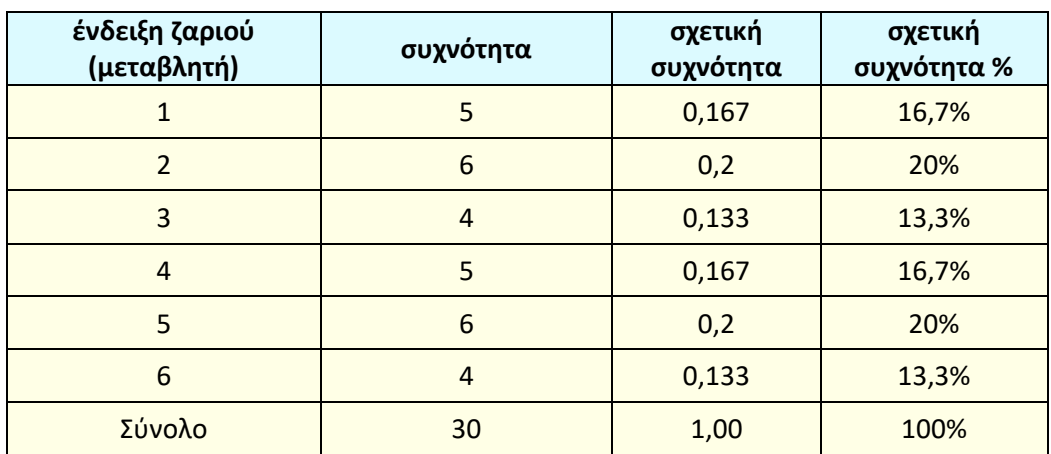

Ένα ραβδόγραμμα συχνοτήτων φαίνεται παρακάτω

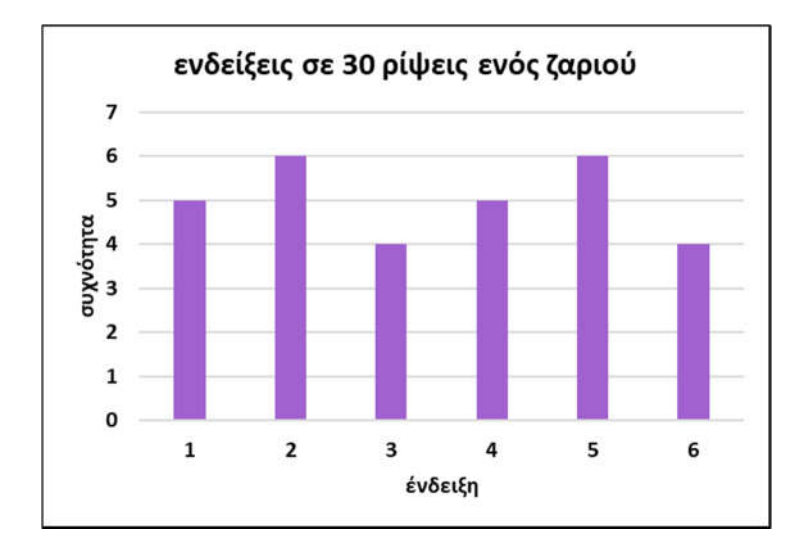

#### **Άσκηση 7**

Στον πιο κάτω πίνακα δίνεται η συγκέντρωση (mgr/cm3) ενός ρύπου στον αέρα 40 πόλεων της χώρας.

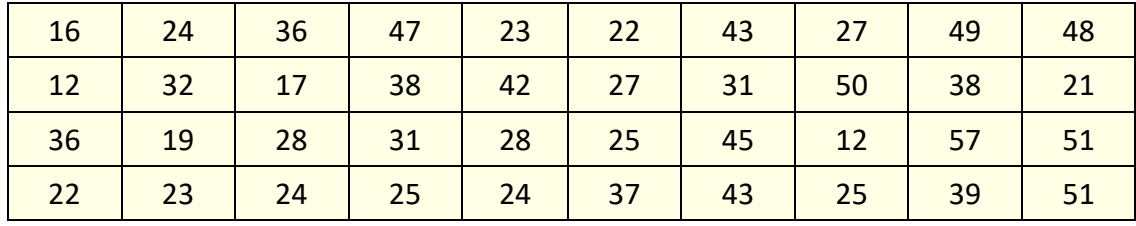

**1)** Να ομαδοποιήσετε τις παρατηρήσεις στις κλάσεις: [10,20), [20,30), [30,40), [40,50) και [50,60).

**2)** Να κατασκευάσετε πίνακα συχνοτήτων και σχετικών συχνοτήτων.

**3)** Να κατασκευάσετε το ιστόγραμμα και το πολύγωνο συχνοτήτων.

#### Λύση

Παρακάτω φαίνεται ο πίνακας συχνοτήτων και σχετικών συχνοτήτων, το ιστόγραμμα συχνοτήτων και το πολύγωνο συχνοτήτων

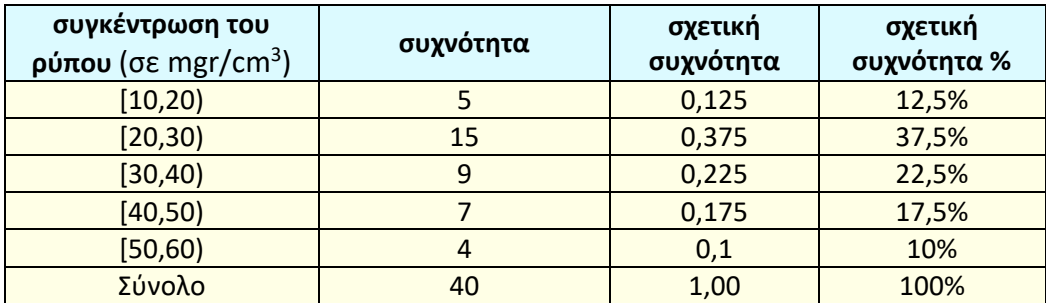

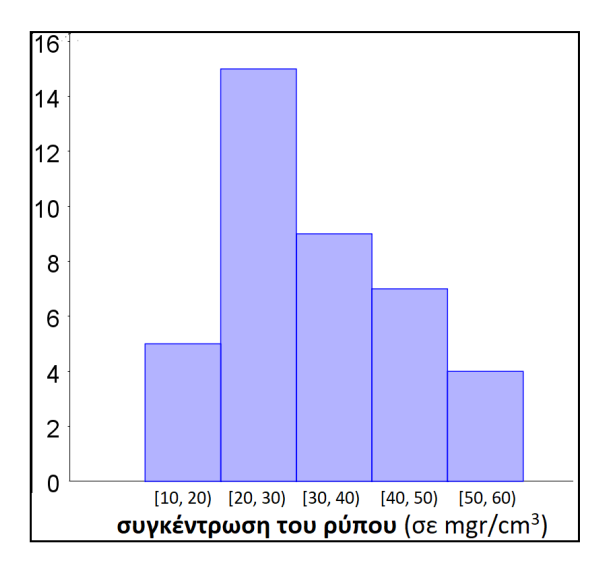

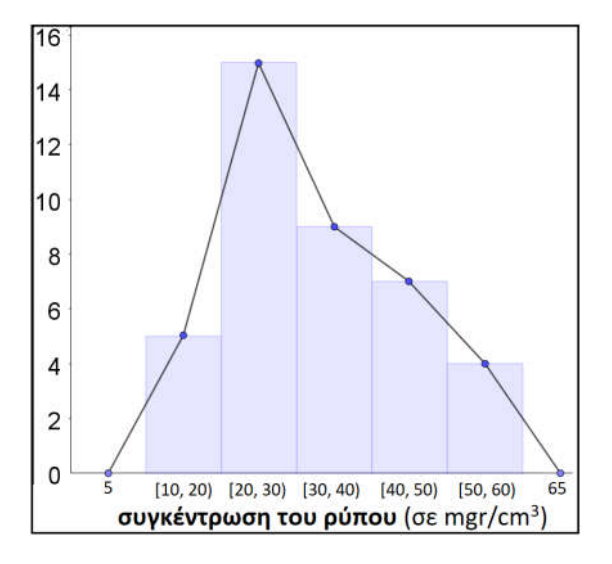

Οι 50 εργάτες ενός εργοστασίου έχουν τις παρακάτω ηλικίες:

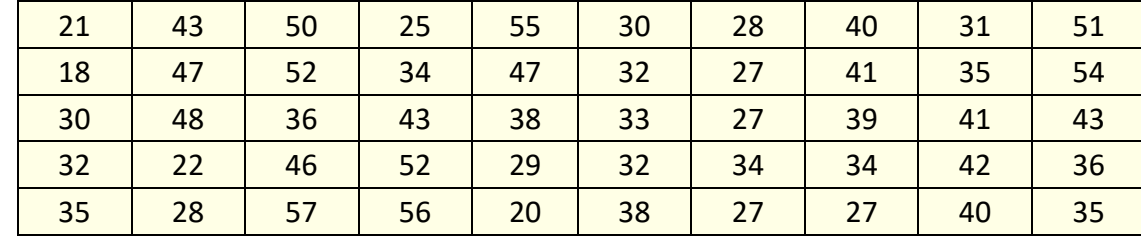

- **1)** Να ομαδοποιήσετε τις ηλικίες στις κλάσεις: [18,28), [28,38), [38,48) και [48,58).
- **2)** Να κατασκευάσετε πίνακα συχνοτήτων και σχετικών συχνοτήτων.
- **3)** Να κατασκευάσετε το ιστόγραμμα και το πολύγωνο συχνοτήτων.

## Λύση

Ο πίνακας συχνοτήτων μετά την ομαδοποίηση διαμορφώνεται ως εξής:

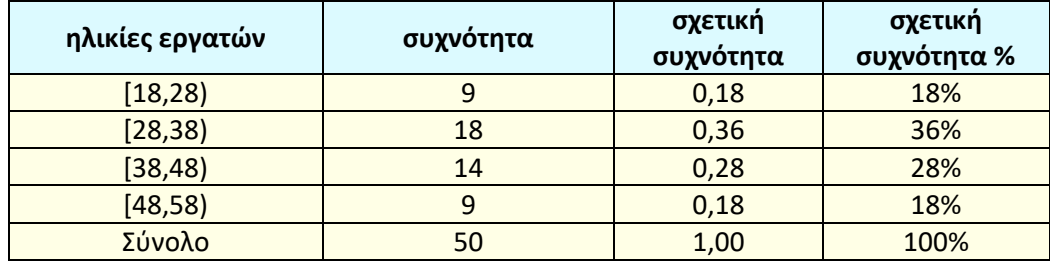

Το ιστόγραμμα και το πολύγωνο συχνοτήτων φαίνεται παρακάτω:

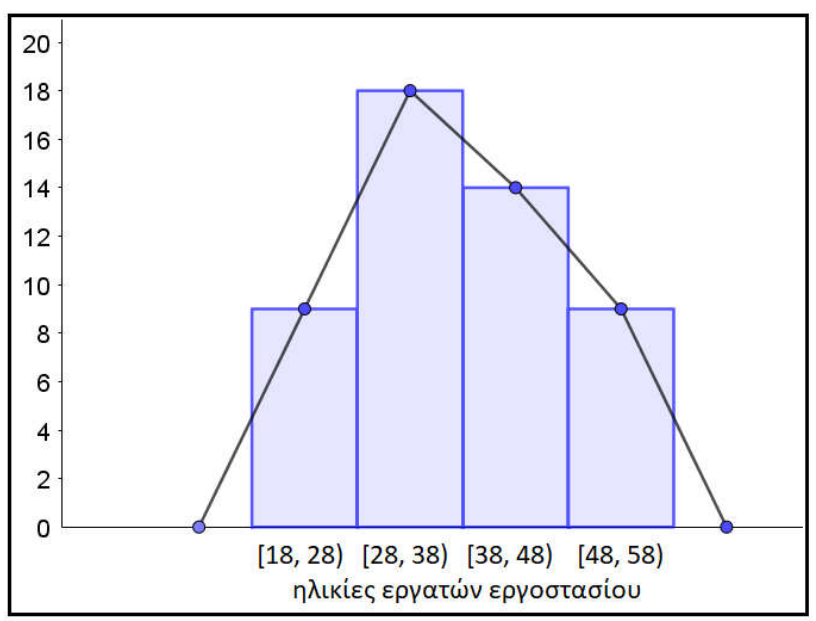